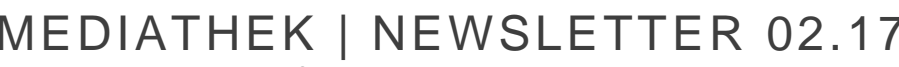

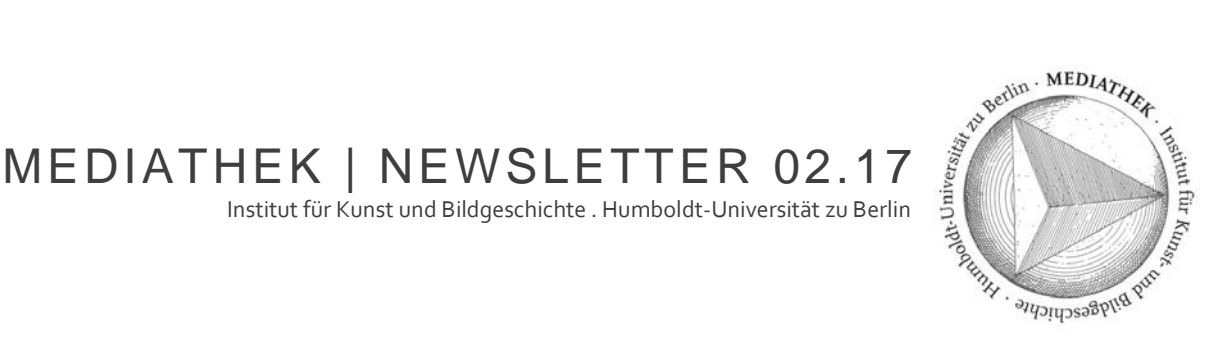

**Themen**

**Berichte und Mitteilungen Beratungsangebote Der aktuelle Tipp zum Schluss**

### **Berichte und Mitteilungen**

**Jahresstatistik 2016**

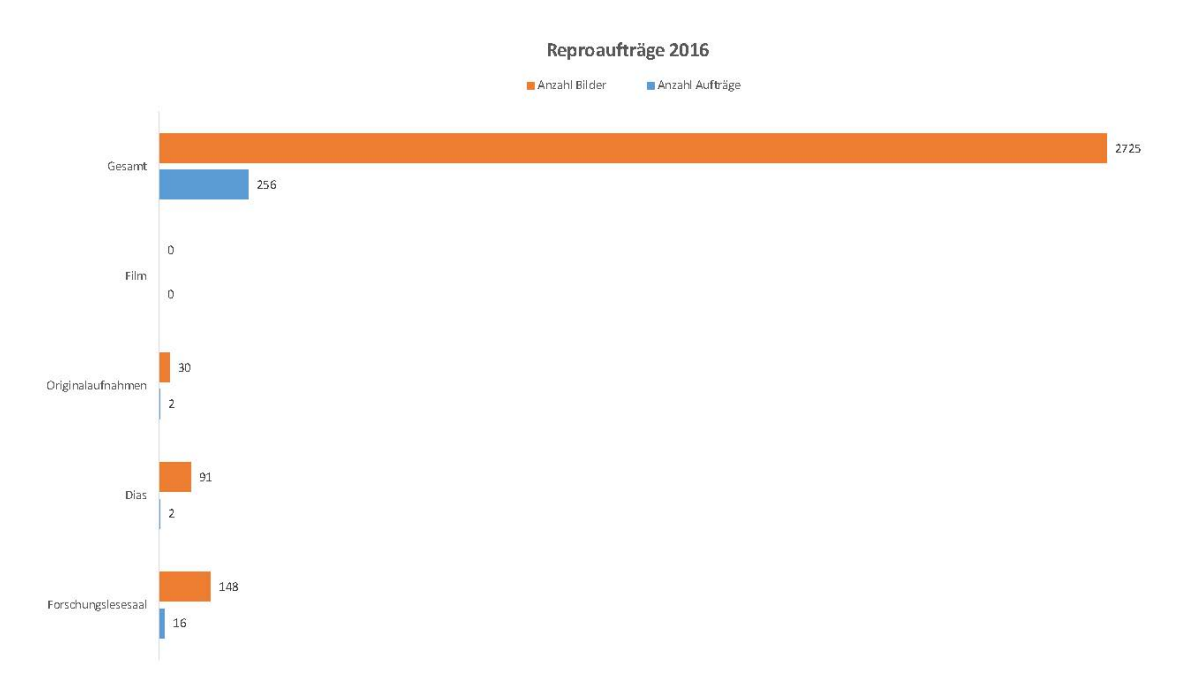

Die Anzahl der Reproduktionsaufträge (256 Aufträge) hielt sich auch 2016 im Vergleich zum Vorjahr (271 Aufträge) relativ konstant. Aufträge für Reproduktionen aus Publikationen aus dem Forschungslesesaal haben 2016 mit 16 Aufträgen (2015: 9 Aufträge) zugenommen. Seit 2012 verzeichnet die Mediathek trotz immer weiter wachsendem Angebot im Internet erfreulicherweise einen Anstieg sowohl bei der Zahl der Reproduktionsaufträge als auch der Zahl der angefertigten Bilder. Die Auftragslage im Jahr 2016 ist im Vergleich zum Jahr 2012 um 49,7 % gestiegen. Zurückgegangen ist der Anteil der Originalaufnahmen, die erstmals seit 2014 gesondert ausgewiesen werden. 2014 verzeichnete die Mediathek 13 Einlieferungen von Originalaufnahmen, 2016 hingegen nur 2. Die Mediathek ist bestrebt, den Anteil von Originalaufnahmen, die beispielsweise im Rahmen von Exkursionen entstehen, zu erhöhen und lädt die Institutsmitglieder zur Einlieferung ein (siehe auch unten).

### **DH-Preis für das Projekt "Durchblick!..."**

Dem Projekt zur Digitalisierung der Glasdias (gefördert von DigiS Berlin und der Fakultät) wurde der zweite Preis des Berliner Digital Humanities zuerkannt. Die Preisverleihung fand am 13.6.2017 in der Akademie der Wissenschaften statt.

# MEDIATHEK | NEWSLETTER 02.17

Institut für Kunst und Bildgeschichte . Humboldt-Universität zu Berlin

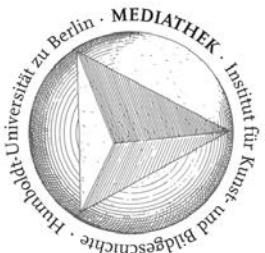

Der pragmatische Ansatz, die Nutzung von vorhandenen Infrastrukturen und ein auf Open Autzupssappen und Vernetzung ausgerichtetes Erschließungskonzept waren für die Jury Kriterien, dieses vergleichsweise sehr kleine Projekt zu ehren. In jedem Fall ist die Auszeichnung als Ermutigung, einer Unternehmung aus den in den Digital Humanities bislang unterrepräsentierten bild- und objektbezogenen Disziplinen, zu verstehen.

Während die Digitalisierung der Glasdias inzwischen weitgehend abgeschlossen ist, ist die inhaltliche Erschließung noch in vollem Gange. Der aktuelle Stand kann jeweils über das Projektwiki abgerufen werden: https://wikis.hu-berlin.de/mediathek/Durchblick - Glasdiasammlung. Mit der Navigationsleiste und dem Menüpunkt "Glasdias Sitemap" kann durch alle zur Glasdiasammlung gehörigen Seiten navigiert werden.

Eine Pressemitteilung der BBAW findet sich hier: [http://www.bbaw.de/presse/pressemitteilungen/pressemitteilungen-2017/bbaw-pm-08-2017-dih,](http://www.bbaw.de/presse/pressemitteilungen/pressemitteilungen-2017/bbaw-pm-08-2017-dih) eine Meldung der Öffentlichkeitsarbeit der Humboldt-Universität hier: [https://www.hu](https://www.hu-berlin.de/de/pr/nachrichten/pm1707/nr_170704_04)[berlin.de/de/pr/nachrichten/pm1707/nr\\_170704\\_04](https://www.hu-berlin.de/de/pr/nachrichten/pm1707/nr_170704_04)

## **Mediathek auf der Langen Nacht der Wissenschaften 2017**

Am 24. Juni 2017 war die Mediathek des IKB auf der Langen Nacht der Wissenschaften 2017 im Foyer des Grimm-Zentrums mit einem Informationsstand präsent. Unter der Überschrift "Wie die Kunst in den Hörsaal kommt" hat das Team mit Spielen, der vergleichenden Vorführung verschiedener Medien und einer anschaulichen Timeline die Geschichte des Lehrbildes in der Kunstgeschichte thematisiert. Dabei kam natürlich insbesondere der eigene historische Bildbestand zum Einsatz, vor allem die Glasdias als erstes Projektionsmedium für Lehrveranstaltungen, die in den vorangegangenen Monaten in dem Projekt ["Durchblick!"](http://www.kunstgeschichte.hu-berlin.de/institut/mediathek/projekte/durchblick-digitale-erschliessung-der-historischen-glasdiasammlung-des-ikb/) digitalisiert worden waren.

In einer Miniaturausstellung wurden die verschiedenen technischen Phasen des Lehrbildes von fotografischen Abzügen bis zur heutigen digitalen Projektion und zur immer mehr an Bedeutung gewinnenden 3D-Nachbildung von Kunstwerken dargestellt. Die wichtigsten Projektionsformate – Großbilddia, Kleinbilddia und digitaler Beamer – wurden auch nebeneinander vorgeführt um sie direkt vergleichen zu können.

Spiele mit modifizierten Nachbildungen der Dias luden dazu ein, sich mit den Eigenheiten der Glasdias und ihren Inhalten auseinanderzusetzen. Eines der Spiele, aufgebaut nach dem Memory-Prinzip, thematisierte Form und Inhalt der Beschriftungen der Glasdias. Ihre zumeist handschriftliche Form lässt beispielsweise Rückschlüsse auf den Erstellungs- und eventuellen Verwendungszeitraum zu und ist somit ein wichtiger Bestandteil bei der Erfassung des Bestandes.

Neben diesen "analogen" Spielen konnte man sich auf zwei Computern an einem Multiplayer-Game versuchen, das von Studierenden der Freien Universität Berlin mit unseren Glasdia-Digitalisaten entwickelt wurde. Eine Auswahl der Informations- und Spielangebote der Mediathek für die Lange Nacht der Wissenschaften ist einzusehen unter: [http://arthistslides.blogspot.de](http://arthistslides.blogspot.de/).

Ein identischer Bericht findet sich auch auf der [Homepage des IKB.](http://www.kunstgeschichte.hu-berlin.de/2017/07/lange-nacht-der-wissenschaften-2017/)

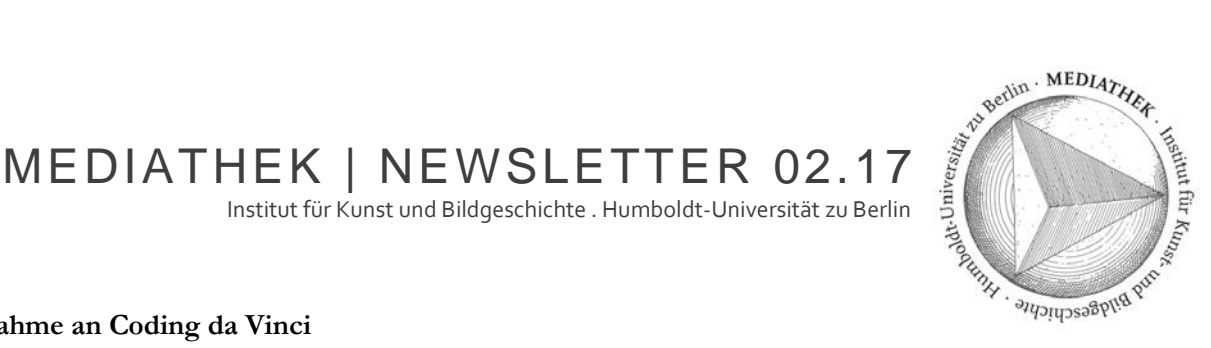

### **Teilnahme an Coding da Vinci**

Coding da Vinci – der Kulturhackaton – ist eine gemeinsame Initiative der Deutschen Digitalen Bibliothek (DDB), der Open Knowledge Foundation Germany e.V. (OKF DE), der Servicestelle Digitalisierung Berlin (digiS) und der Wikimedia Deutschland e.V. (WMDE) und fand erstmals 2014 in Berlin statt. Der Hackaton will Kultur- und Wissenschaftseinrichtungen mit Programmierenden zusammenbringen, mit dem Ziel Kulturdaten weiter zu verbreiten, zugänglich zu machen und auf innovative Weise nachzunutzen. In diesem Jahr wird die Mediathek mit dem Glasdiaprojekt, das 2016 von digiS gefördert wurde und dessen Daten mittelfristig in die DDB eingespeist werden, bei Coding da Vinci teilnehmen. Beim jetzigen Stand des Projekts können eher wenige Metadaten zu den Bildern geliefert werden, daher ist es unser Ziel, eine Arbeitsumgebung zu erhalten, mit der auch breitere Benutzerkreise ihr Wissen zu den Dias beisteuern können. Wir sind gespannt, welche Kooperationen sich hier ergeben werden.

### **Fotos für die Mediathek**

Wenn Sie selbst gerne Fotos (digital) von Bau- und Kunstwerken anfertigen, freuen wir uns, wenn Sie diese unter einer Creative Commons-Lizenz auch für die Mediathek zur Verfügung stellen. Die Bilder werden dann bei uns in die Datenbank integriert und auch in *prometheus* zugänglich sein. Mit einer Creative Commons-Lizenz werden die Bilder langfristig und vielfältig nutzbar sein. Bei Werken der Moderne und Gegenwart muss allerdings das Urheberrecht berücksichtigt werden. Unproblematisch sind aber aufgrund der Panoramafreiheit Bau und Kunstwerke, die vom öffentlichen Raum aus aufgenommen wurden.

Für die Einlieferung benutzen Sie bitte das Formular auf folgender Seite:

<http://www.kunstgeschichte.hu-berlin.de/institut/mediathek/formulare/>

Je mehr Angaben zu den Bildinhalten vorhanden sind, desto schneller können die Bilder eingearbeitet werden. Wenn die Fotos bereits an anderer Stelle veröffentlicht wurden (z.B. Flickr, Wikimedia), stellt das kein Hindernis dar.

### **DVD-Neuerwerbungen**

Der Bestand der Mediathek wurde in den letzten Monaten u.a. um folgende DVDs aus dem Bereich Kunst- und Bildgeschichte, Filmkunst etc. erweitert:

- Francofonia
- Anselm Kiefer/Alexander Kluge: Der mit den Bildern tanzt
- "Die Geburt einer Nation aus dem Geiste der Sklaverei?" Facetten des Amerikabildes in der deutschsprachigen Publizistik 1848–1871
- The train
- Vermeer Die Revanche
- Erinnerungen an Franz und Maria Marc
- Rem Koolhaas: Die Erweiterung des Horizonts. Der Denker und Architekt Rem Koolhaas (Hörbuch)
- Richoff: Maler & Bildhauer: Begründer des Zelltektonismus. Ein filmisches Portrait
- Berlin, Ecke Volksbühne
- True detective
- CARAVAGGIO Das Spiel mit Licht und Schatten
- Der Neue Mensch. Aufbruch und Alltag im revolutionären Russland
- Kathedralen der Kultur

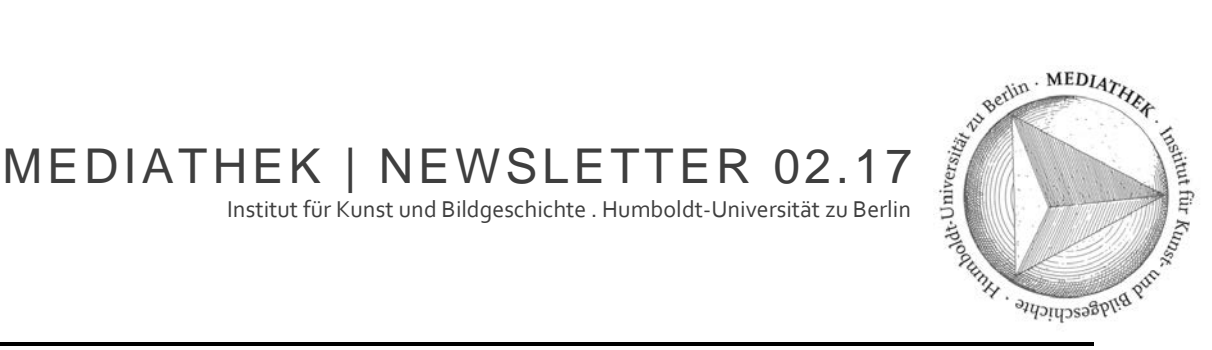

### **Beratungsangebote**

### **Einführungen**

- Bildrecherche, -bearbeitung und -präsentation (*prometheus*, MS PowerPoint, Bildbearbeitung)
- Filmschnitt (Erstellung von Ausschnitten und Stills für Präsentationen mit VLC und Camtasia)

Die Einführungen finden nach Vereinbarung statt. Bitte per E-Mail anmelden.

### **Fotosprechstunde**

Frau Herrenkind, Fotografin des IKB, steht den StudentInnen für Fragen zu Aufnahmetechnik und situationen eigener Fotoaufnahmen kunsthistorischer Objekte (z.B. auf Exkursionen etc.) zur Verfügung. Kontakt: [barbara.herrenkind@culture.hu-berlin.de](mailto:barbara.herrenkind@culture.hu-berlin.de)

### **Der aktuelle Tipp zum Schluss**

HistoMap Berlin: <http://histomapberlin.de/histomap/de/index.html>

HistoMap Berlin, ein gemeinsames Projekt des Landesarchivs und der Beuth Hochschule, macht historisches Kartenmaterial von Berlin online zugänglich. Es handelt sich um ein Web-GIS (Geographic Information System), das die Karten jeweils geographisch korrekt anzeigt.

Die Anwendung ist hervorragend geeignet, nicht nur um allgemein nachzuvollziehen, wie sich Berlin im Laufe der letzten Jahrzehnte gewandelt hat, sondern auch um einzelne Kartenausschnitte im Vergrößerungsmaßstab anzusehen sowie einzelne Grundstücke und Bauten aufzurufen.

Aus der Perspektive der Architektur- und Kunstgeschichte wäre es wünschenswert, wenn noch weitere Informationen (z. B. zu Beständen in Bildarchiven, Plansammlungen oder Archiven) mit den jeweiligen Grundstücksflächen verknüpft wären.

N.B. alle Tipps werden jetzt auch auf dem Wiki gesammelt [\(https://wikis.hu](https://wikis.hu-berlin.de/mediathek/Newsletter%23.22Der_aktuelle_Tipp_zum_Schluss.22)[berlin.de/mediathek/Newsletter#.22Der\\_aktuelle\\_Tipp\\_zum\\_Schluss.22\)](https://wikis.hu-berlin.de/mediathek/Newsletter%23.22Der_aktuelle_Tipp_zum_Schluss.22).

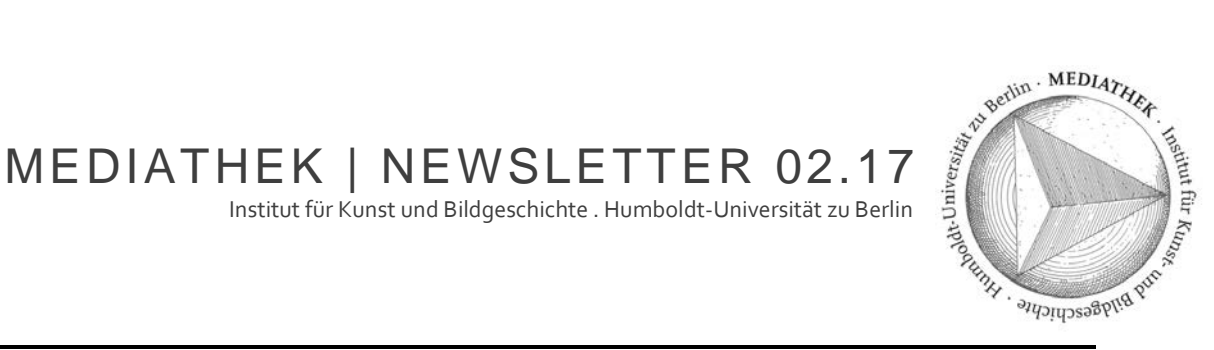

# **Kontakt:**

**\_Mediathek** Leitung [Dr. Georg Schelbert](http://www.kunstgeschichte.hu-berlin.de/personen/wissenschaftliche-mitarbeiterinnen/georg-schelbert/)

Redaktion Newsletter: Tatjana Rotfuß, Dr. Georg Schelbert

Post Humboldt-Universität zu Berlin, Institut für Kunst- und Bildgeschichte Unter den Linden 6, 10099 Berlin

Sitz Jacob-und-Wilhelm-Grimm-Zentrum, 7. Etage Geschwister-Scholl-Str. 1 und 3 Berlin-Mitte

Tel.: 030.2093.99397

[mediathek.kunstgeschichte@hu-berlin.de](mailto:mediathek.kunstgeschichte@hu-berlin.de) [www.kunstgeschichte.hu-berlin.de/mediathek](http://www.kunstgeschichte.hu-berlin.de/mediathek)

### **Öffnungszeiten**

Vorlesungszeit: Montag bis Freitag: 9–17 Uhr, Samstag: 10–15 Uhr Vorlesungsfreie Zeit: Montag bis Freitag: 12–17 Uhr

Anregungen und Kritik bitte an[: mediathek.kunstgeschichte@hu-berlin.de](mailto:mediathek.kunstgeschichte@hu-berlin.de)

### **\_Fotografin**

Barbara Herrenkind

Post Humboldt-Universität zu Berlin, Institut für Kunst- und Bildgeschichte Unter den Linden 6, 10099 Berlin

Sitz Jacob-und-Wilhelm-Grimm-Zentrum, 7. Etage, Raum 7.114 Geschwister-Scholl-Str. 1 und 3 Berlin-Mitte

Tel.: 030.2093.99398

[www.kunstgeschichte.hu-berlin.de/institut/fotografin](http://www.kunstgeschichte.hu-berlin.de/institut/fotografin)

Die bisherigen Newsletter sind über folgende Seite erreichbar: [https://wikis.hu](https://wikis.hu-berlin.de/mediathek/Newsletter)[berlin.de/mediathek/Newsletter](https://wikis.hu-berlin.de/mediathek/Newsletter)